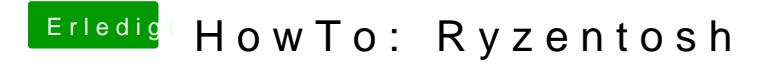

Beitrag von Aluveitie vom 21. März 2021, 18:32

sieht so aus als hättest du versucht OC mit OC zu starten.